## **TABLA 2: DISTRIBUCIÓN t DE STUDENT**

## **Puntos de porcentaje de la distribución t**

## **Ejemplo**

Para  $\phi = 10$  grados de libertad:

*P[ t > 1.812] = 0.05 P[ t < -1.812] = 0.05*

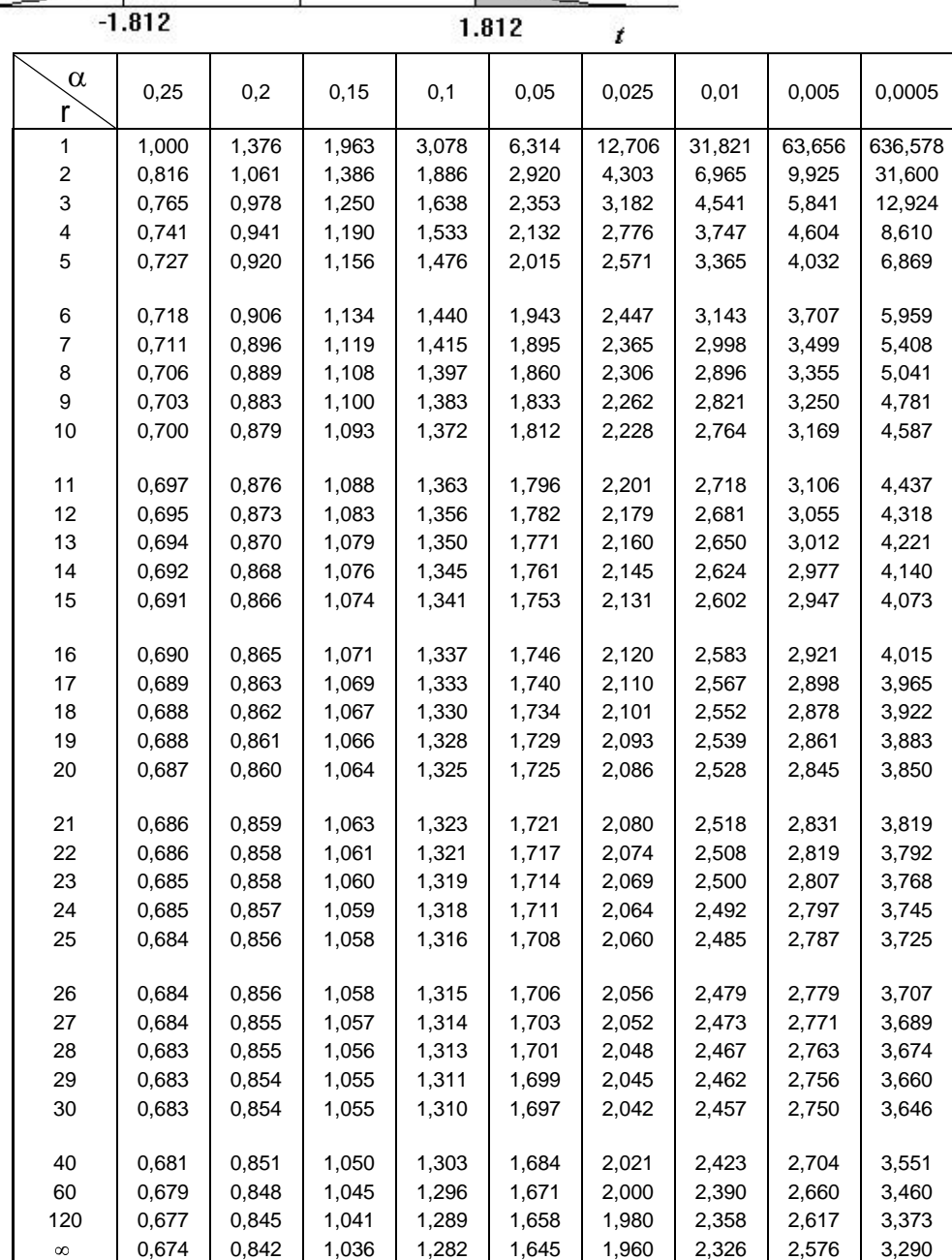